# **Subject: Communication technology. Computer basics (IT)**

### **I. General information**

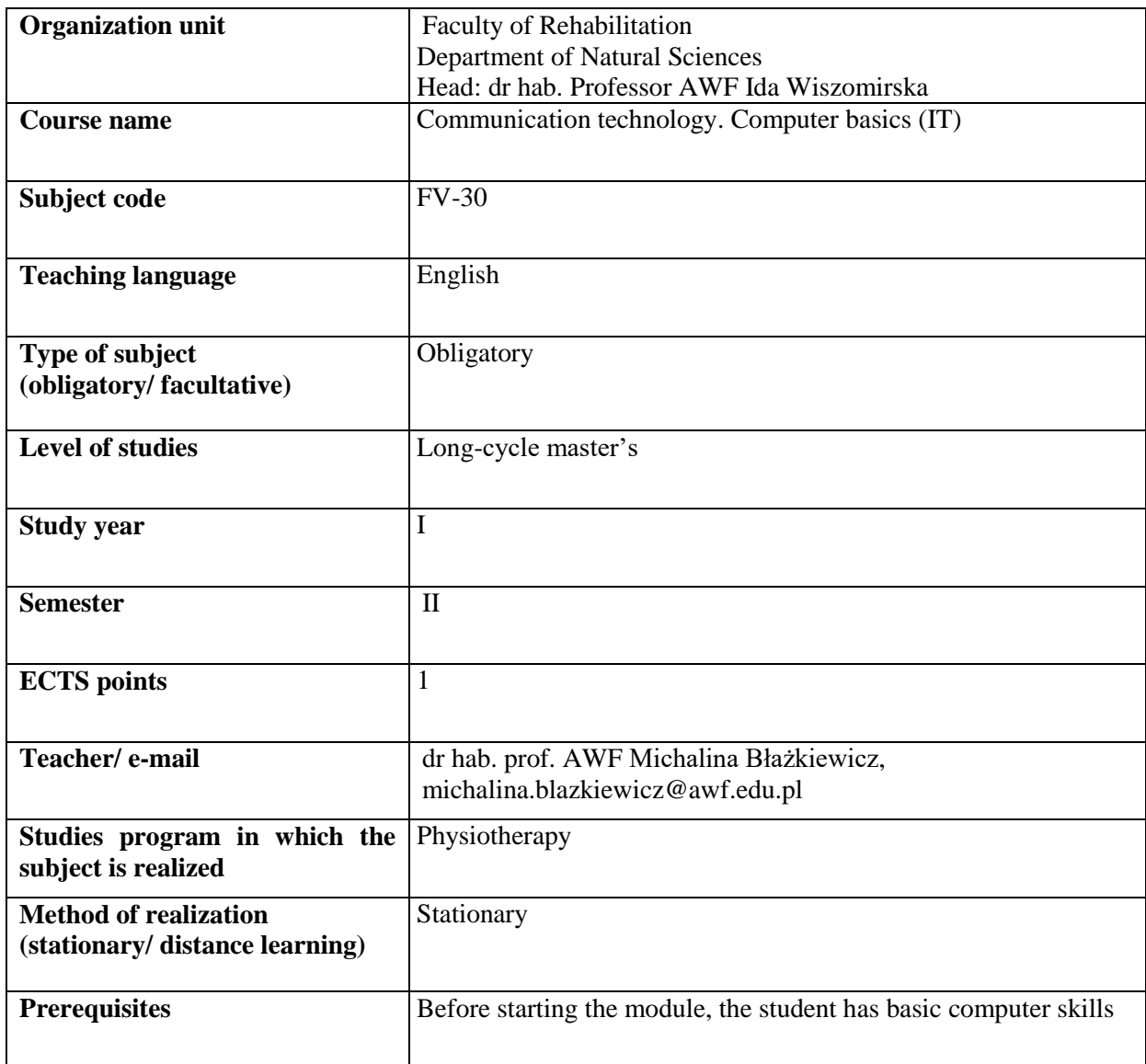

### **II. Detailed Information**

Course aims and objectives

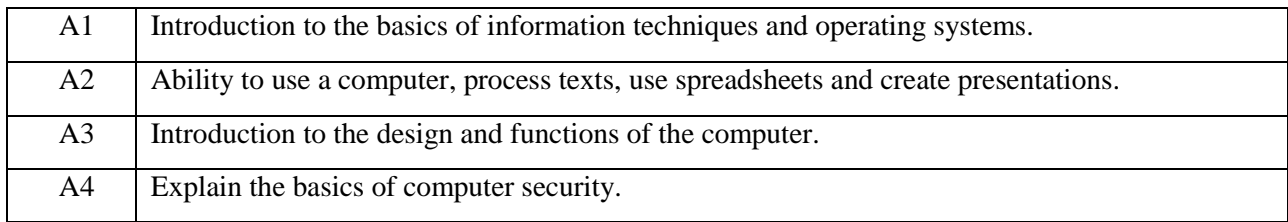

### **Learning outcomes**

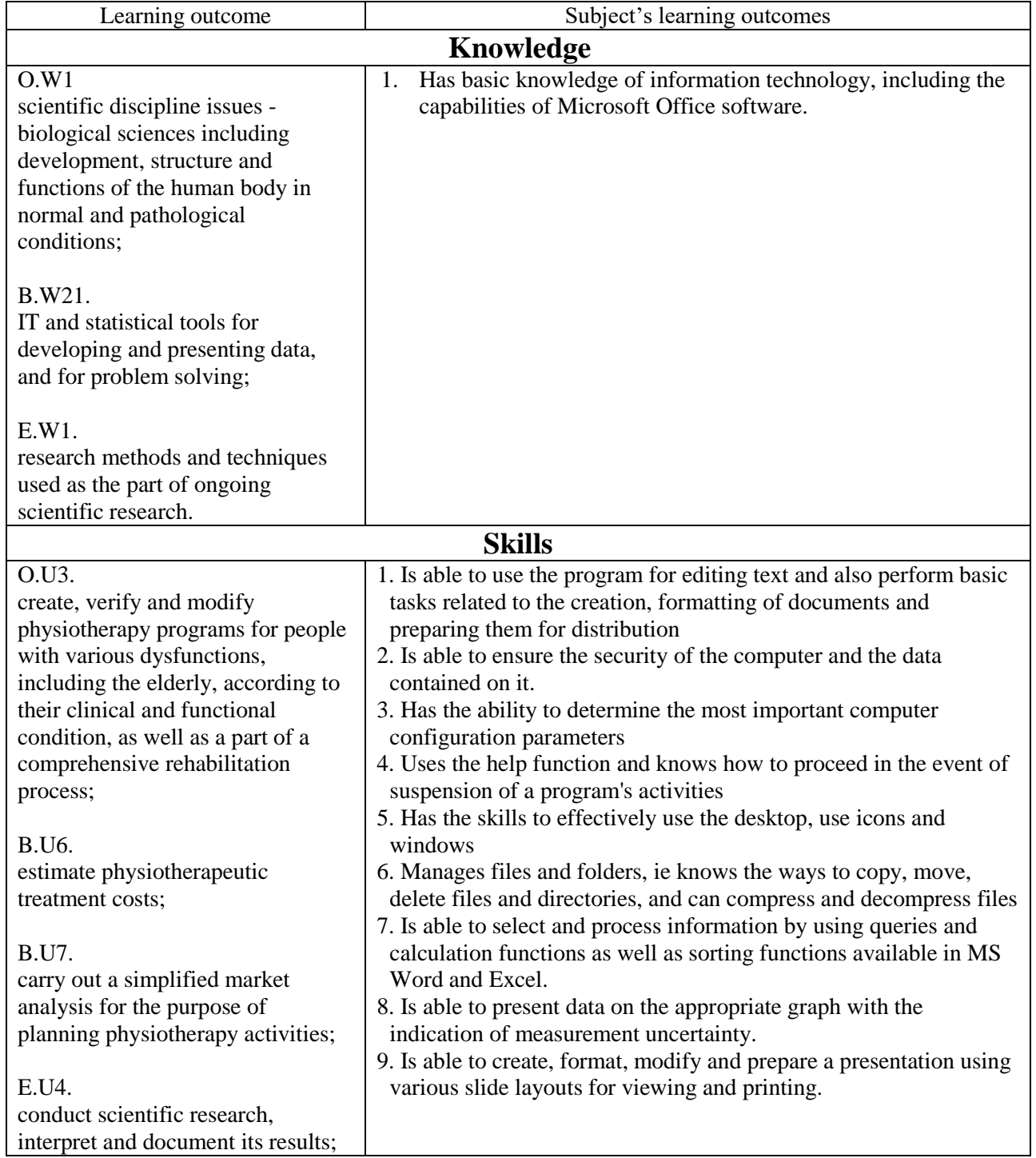

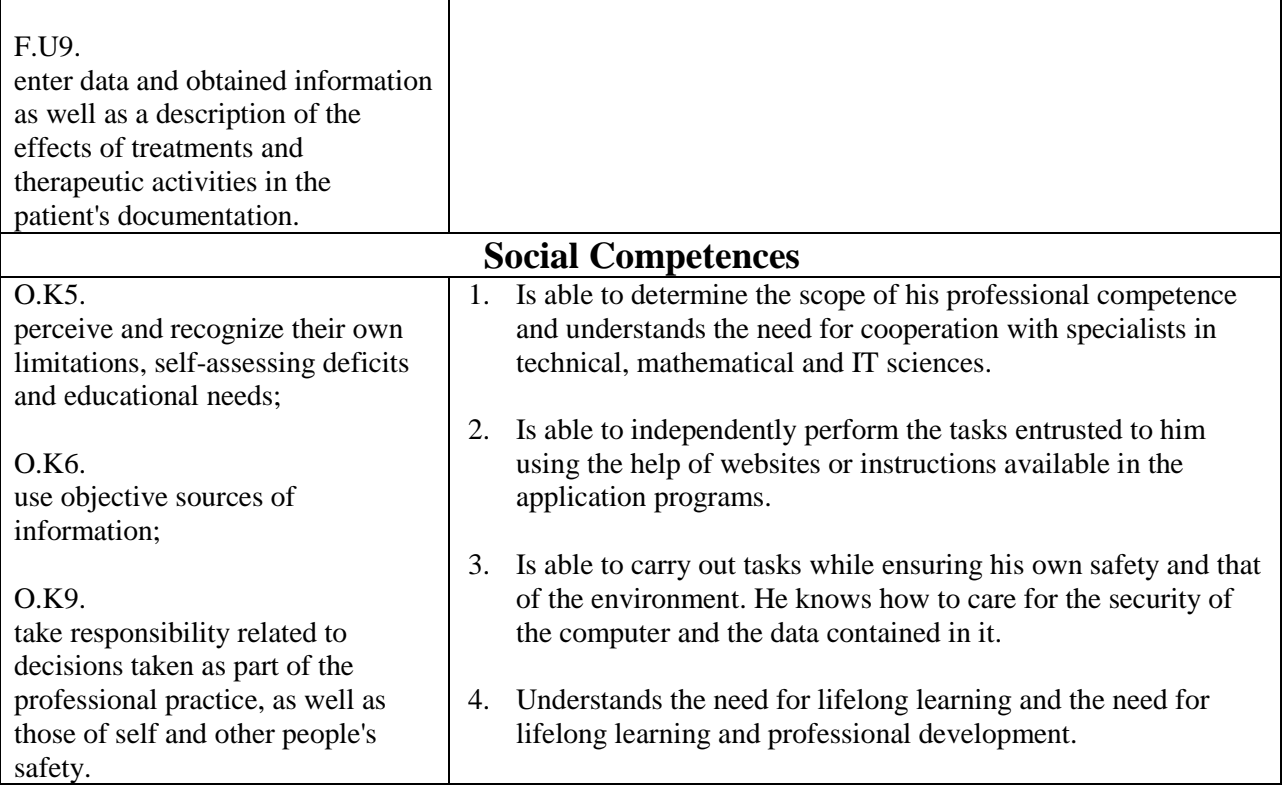

## **Syllabus contents**

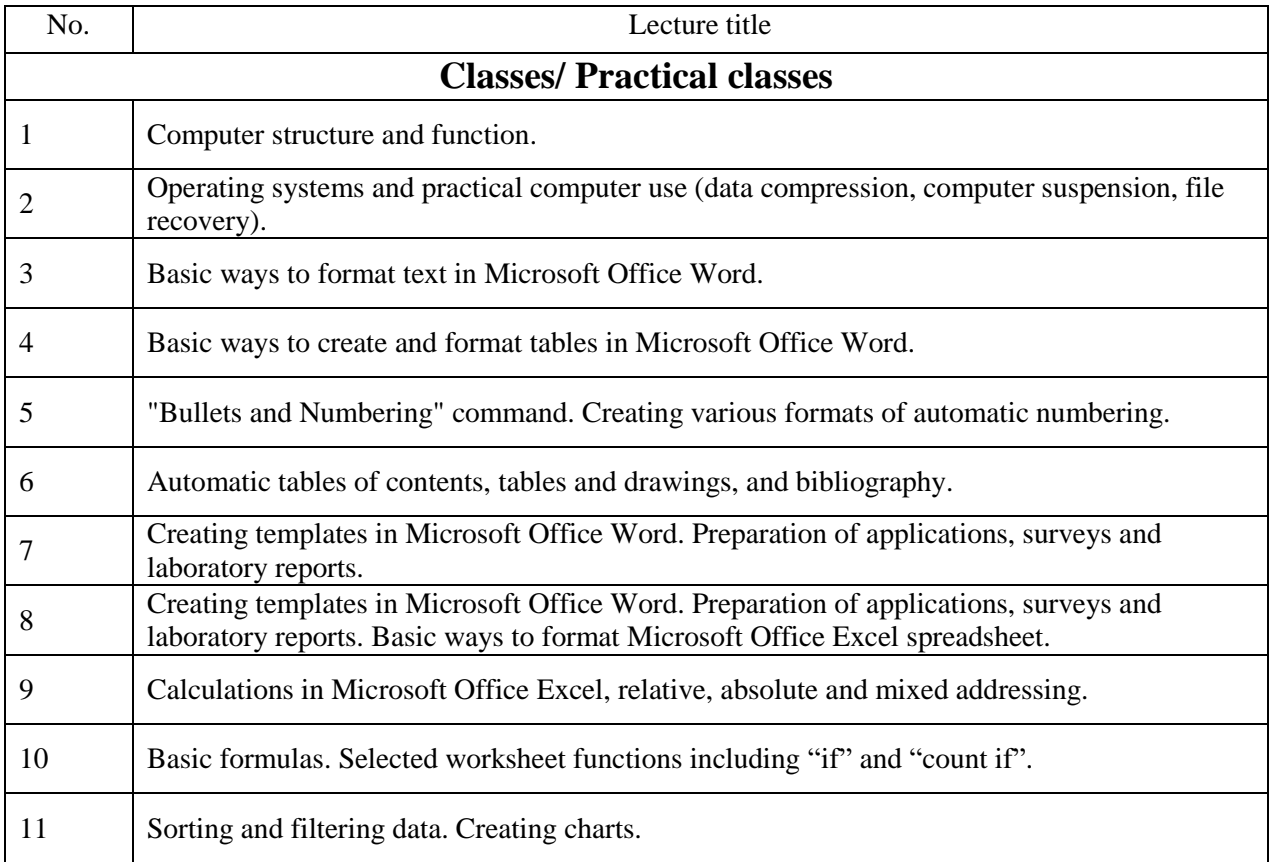

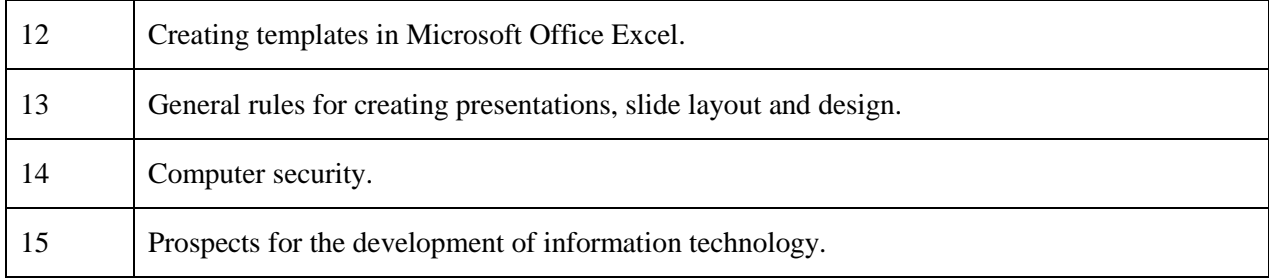

#### **Assessment criterion**

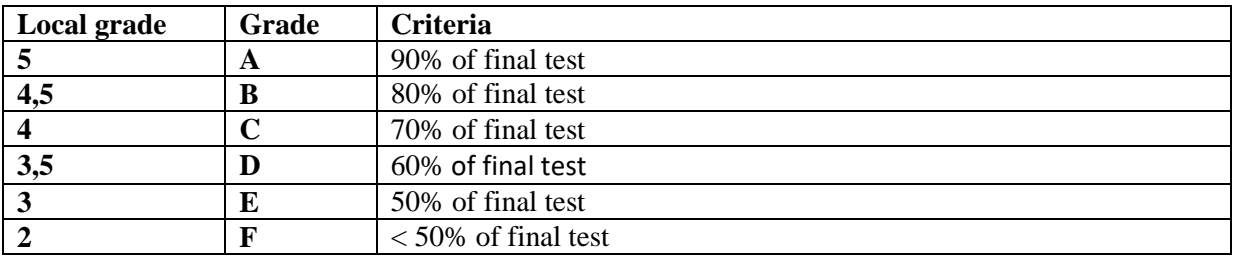

### **1ECTS point = 30 hours students work (contact + self study)**

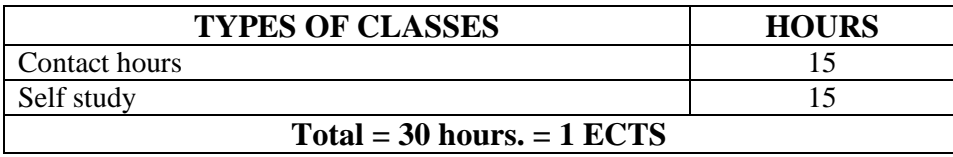